## **Imputation : Configuration**

[Retour](https://wiki.easyrepro.com/doku.php?id=dr:btimpu) - DR V 2.9.09#47

## **Administration Imputation**

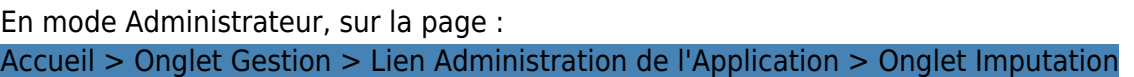

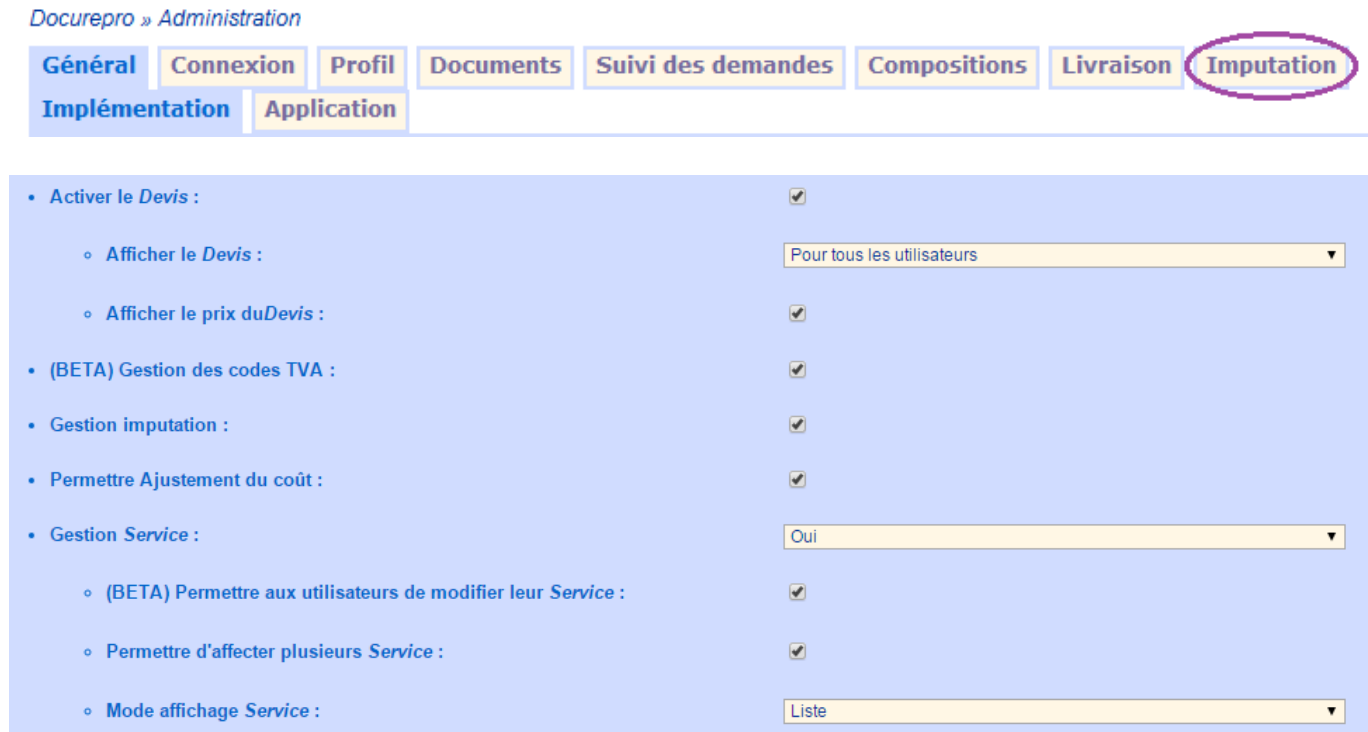

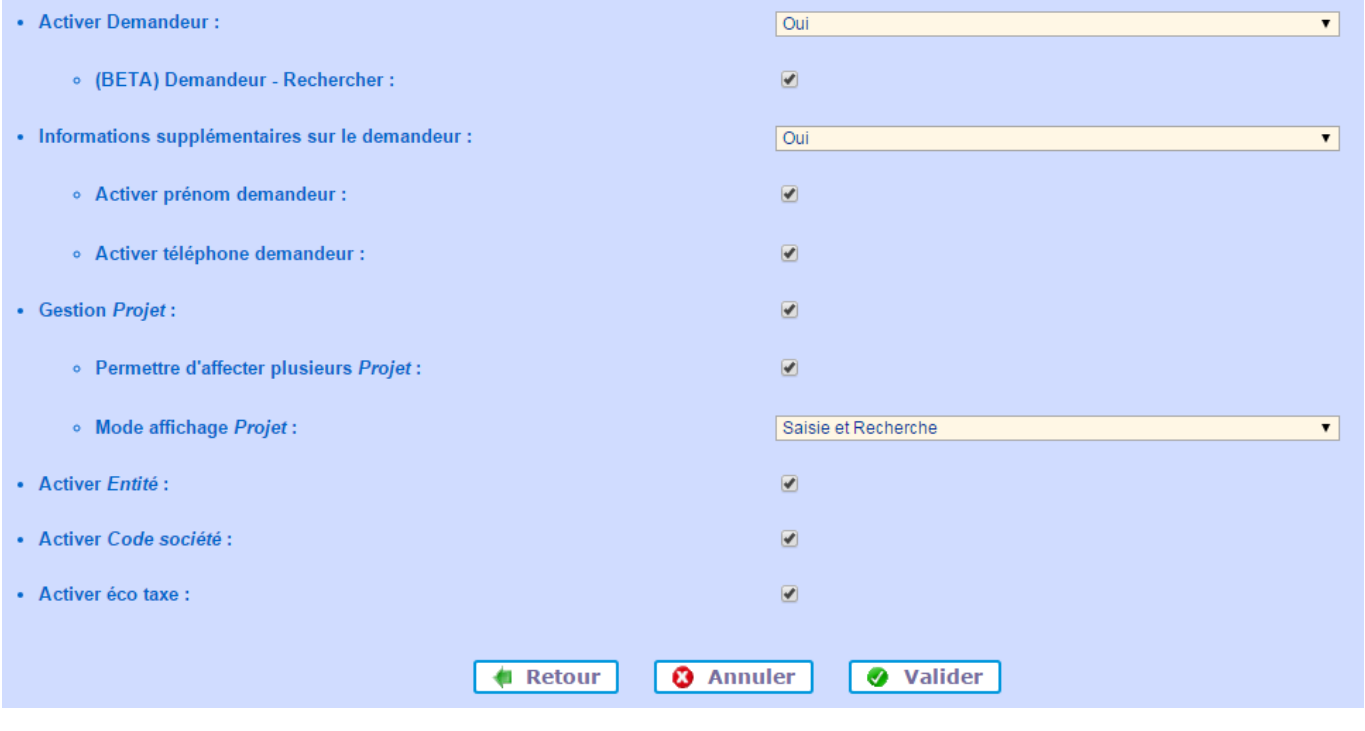

Pour confirmer les modifications, cliquer sur **[Valider]**

## **Renommage des variables**

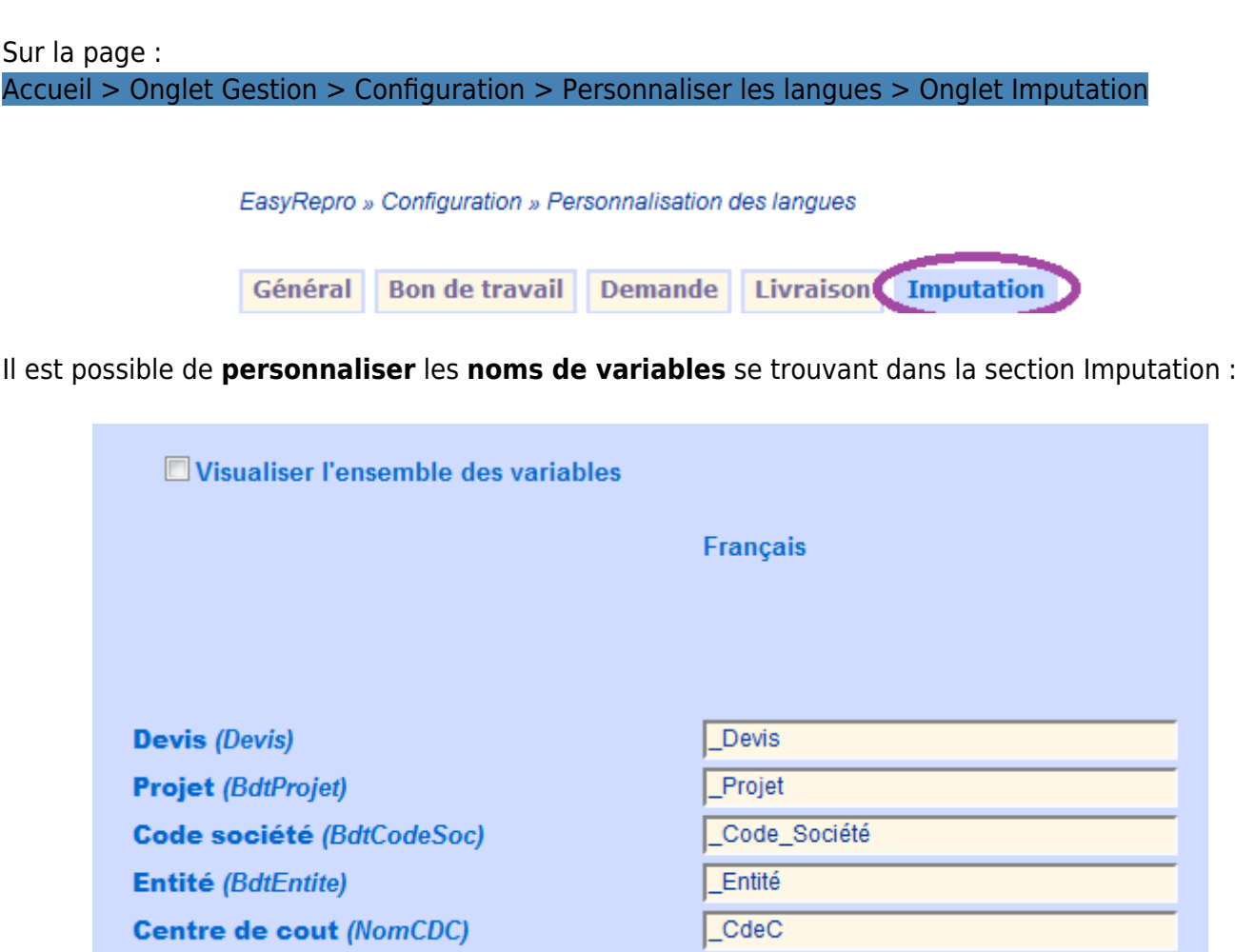

Source : <https://wiki.easyrepro.com/> - **Wiki EasyRepro**

Lien permanent : **<https://wiki.easyrepro.com/doku.php?id=bt:admsi>**

Dernière mise à jour : **23/04/2021 10:18**